$\mathbb{I}$  $\mathbb{I}$  $\mathbb{I}$  $\mathbf{I}$  $\mathbf{L}$  $\mathbf{\downarrow}$ L  $\mathbf{\downarrow}$  $\begin{matrix} \end{matrix}$  $\mathbf{L}$ L

 $\begin{matrix} \end{matrix}$ 

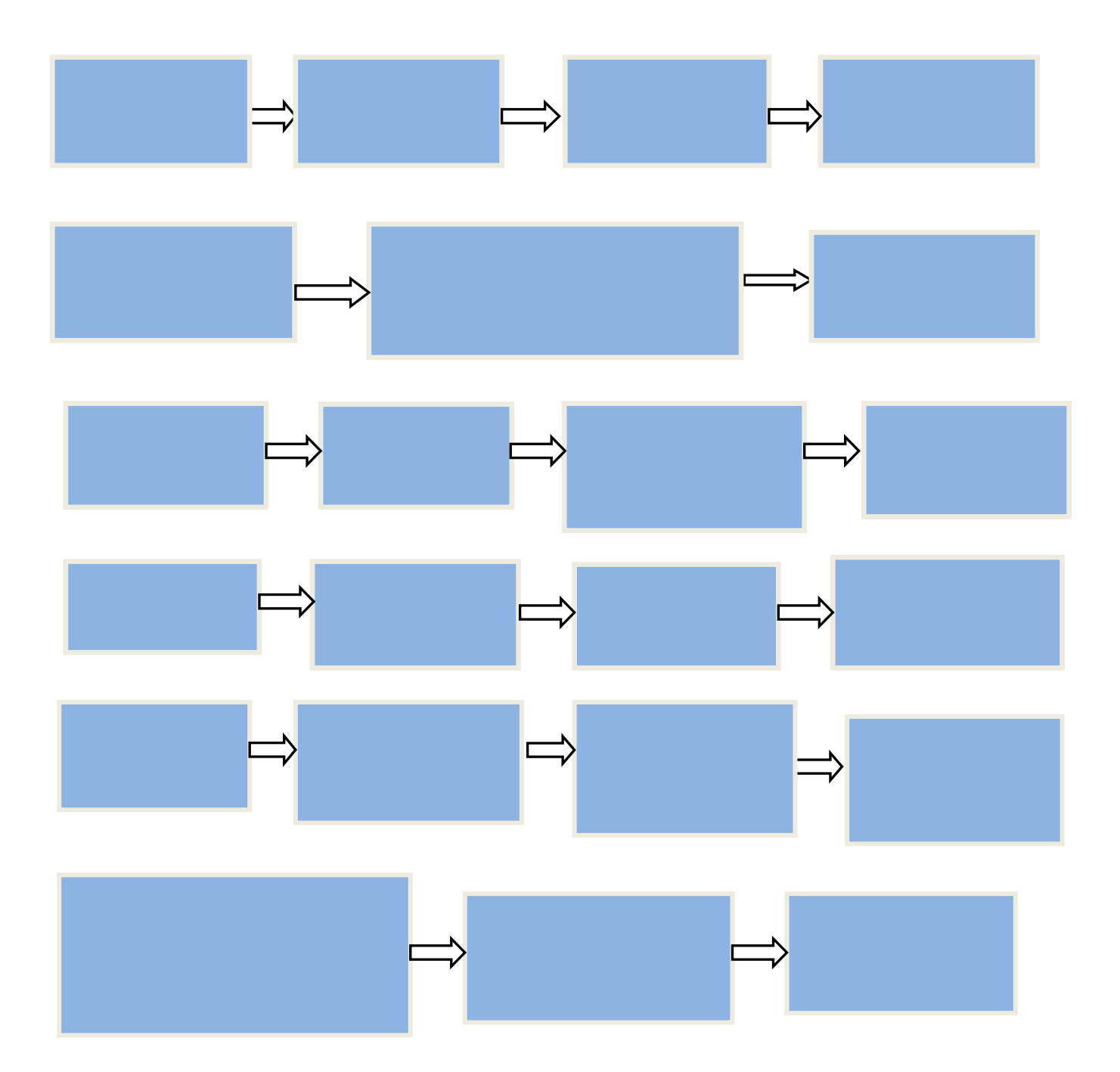

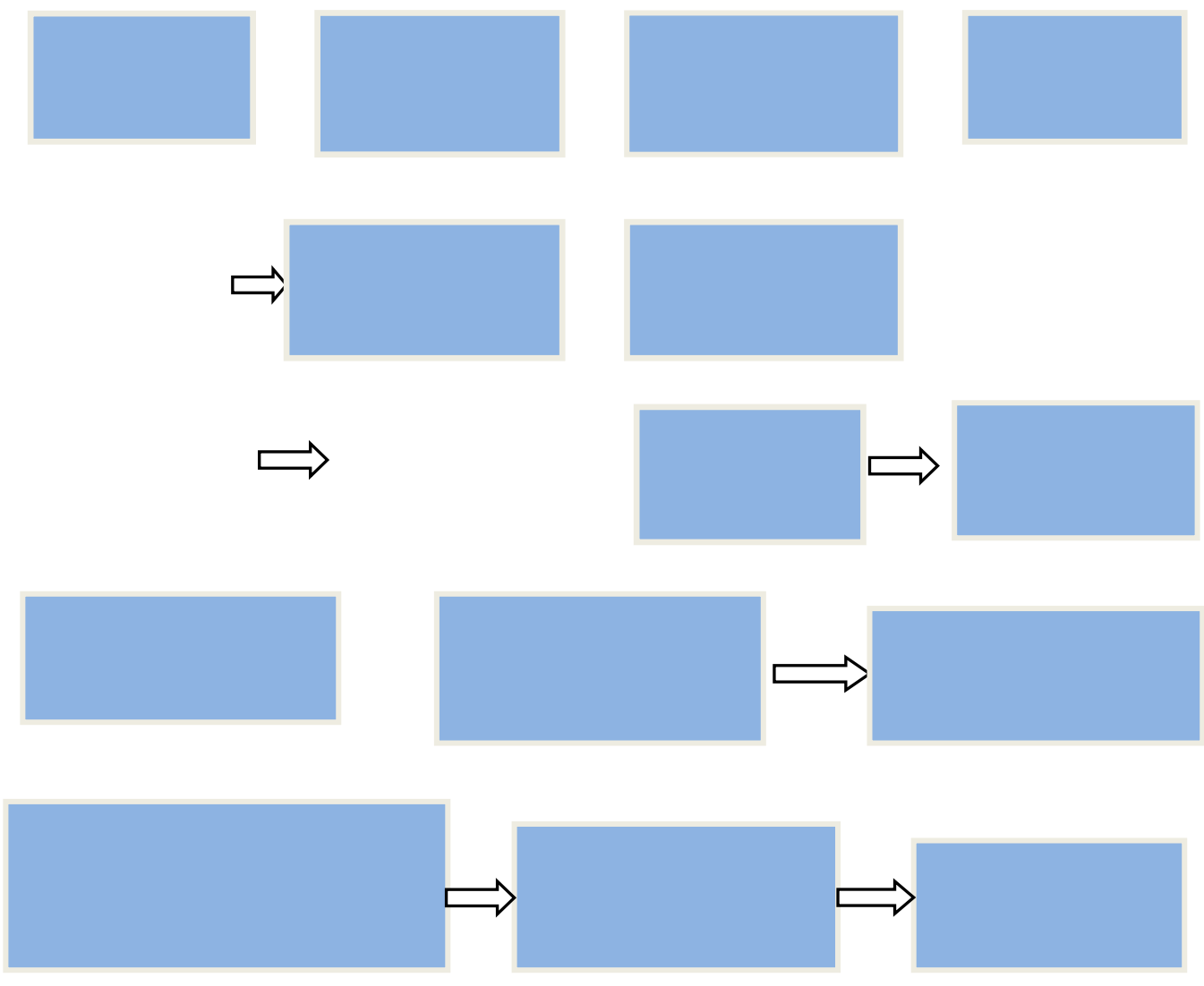

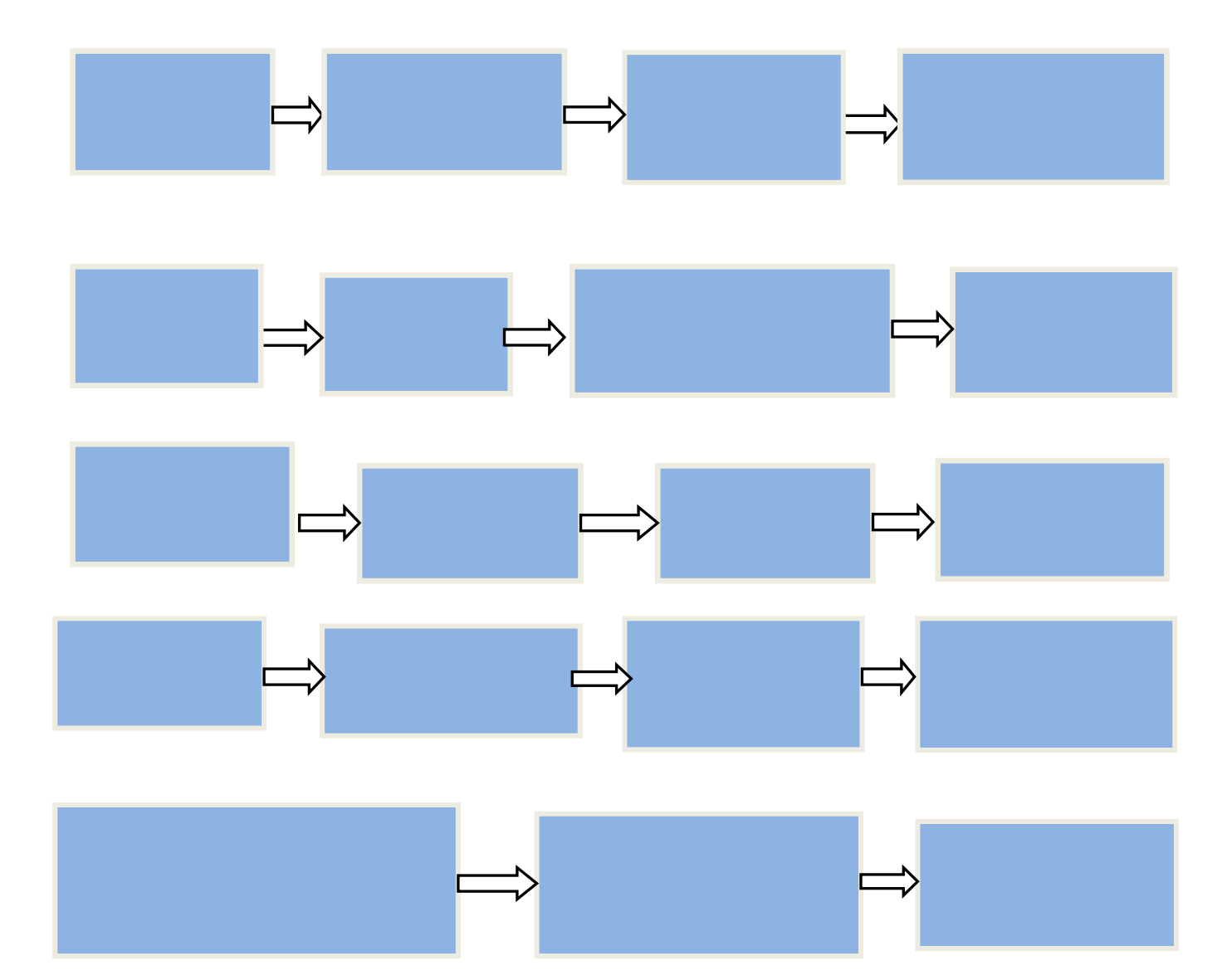